## **Google Drive**

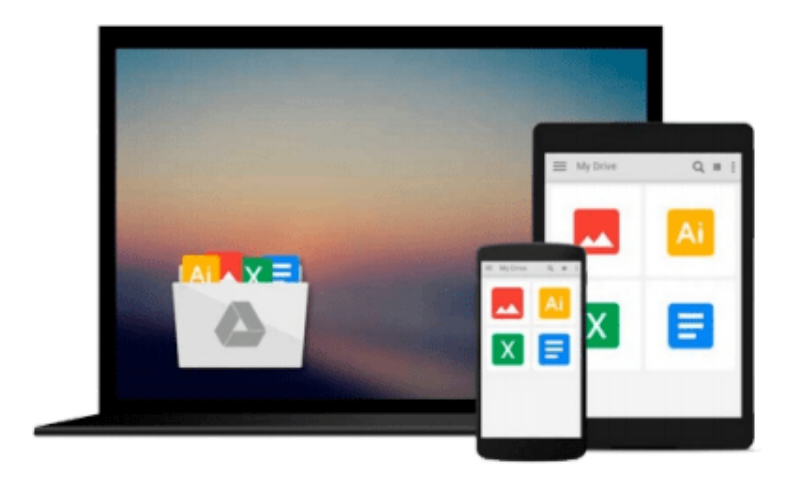

 $\mathcal{L}_{\mathcal{A}}$ 

# **Using SQLite**

*Jay A. Kreibich*

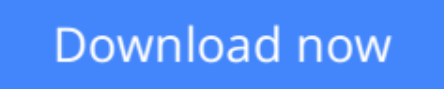

[Click here](http://zonebook.me/go/read.php?id=B008IGK5QM) if your download doesn"t start automatically

## **Using SQLite**

Jay A. Kreibich

#### **Using SQLite** Jay A. Kreibich

Application developers, take note: databases aren't just for the IS group any more. You can build databasebacked applications for the desktop, Web, embedded systems, or operating systems without linking to heavy-duty client-server databases such as Oracle and MySQL. This book shows you how to use SQLite, a small and lightweight relational database engine that you can build directly into your application.

With SQLite, you'll discover how to develop a database-backed application that remains manageable in size and complexity. This book guides you every step of the way. You'll get a crash course in data modeling, become familiar with SQLite's dialect of the SQL database language, and much more.

- Learn how to maintain localized storage in a single file that requires no configuration
- Build your own SQLite library or use a precompiled distribution in your application
- Get a primer on SQL, and learn how to use several language functions and extensions
- Work with SQLite using a scripting language or a C-based language such as C# or Objective-C
- Understand the basics of database design, and learn how to transfer what you already know to SQLite
- Take advantage of virtual tables and modules

"Complex SQL concepts explained clearly."

--D. Richard Hipp, creator of SQLite

**L** [Download](http://zonebook.me/go/read.php?id=B008IGK5QM) Using SOLite ...pdf

**[Read Online](http://zonebook.me/go/read.php?id=B008IGK5QM)** Using SOLite ...pdf

#### **From reader reviews:**

#### **John King:**

Here thing why that Using SQLite are different and trusted to be yours. First of all looking at a book is good however it depends in the content of computer which is the content is as delicious as food or not. Using SQLite giving you information deeper as different ways, you can find any book out there but there is no book that similar with Using SQLite. It gives you thrill reading through journey, its open up your personal eyes about the thing that will happened in the world which is perhaps can be happened around you. You can bring everywhere like in area, café, or even in your method home by train. In case you are having difficulties in bringing the imprinted book maybe the form of Using SQLite in e-book can be your option.

#### **Matthew Williams:**

Reading a guide tends to be new life style within this era globalization. With reading you can get a lot of information that will give you benefit in your life. Together with book everyone in this world can share their idea. Ebooks can also inspire a lot of people. A lot of author can inspire their reader with their story or their experience. Not only situation that share in the ebooks. But also they write about advantage about something that you need example. How to get the good score toefl, or how to teach your children, there are many kinds of book which exist now. The authors on this planet always try to improve their ability in writing, they also doing some analysis before they write for their book. One of them is this Using SQLite.

#### **Peggy Mitchum:**

Is it you actually who having spare time after that spend it whole day by watching television programs or just lying on the bed? Do you need something new? This Using SQLite can be the reply, oh how comes? A book you know. You are consequently out of date, spending your free time by reading in this completely new era is common not a nerd activity. So what these ebooks have than the others?

#### **Bertha Boone:**

That reserve can make you to feel relax. This book Using SQLite was colourful and of course has pictures on there. As we know that book Using SQLite has many kinds or style. Start from kids until youngsters. For example Naruto or Detective Conan you can read and believe you are the character on there. Therefore , not at all of book are usually make you bored, any it makes you feel happy, fun and unwind. Try to choose the best book for yourself and try to like reading which.

### **Download and Read Online Using SQLite Jay A. Kreibich**

### #8O03USZI4VG

### **Read Using SQLite by Jay A. Kreibich for online ebook**

Using SQLite by Jay A. Kreibich Free PDF d0wnl0ad, audio books, books to read, good books to read, cheap books, good books, online books, books online, book reviews epub, read books online, books to read online, online library, greatbooks to read, PDF best books to read, top books to read Using SQLite by Jay A. Kreibich books to read online.

#### **Online Using SQLite by Jay A. Kreibich ebook PDF download**

#### **Using SQLite by Jay A. Kreibich Doc**

**Using SQLite by Jay A. Kreibich Mobipocket**

**Using SQLite by Jay A. Kreibich EPub**